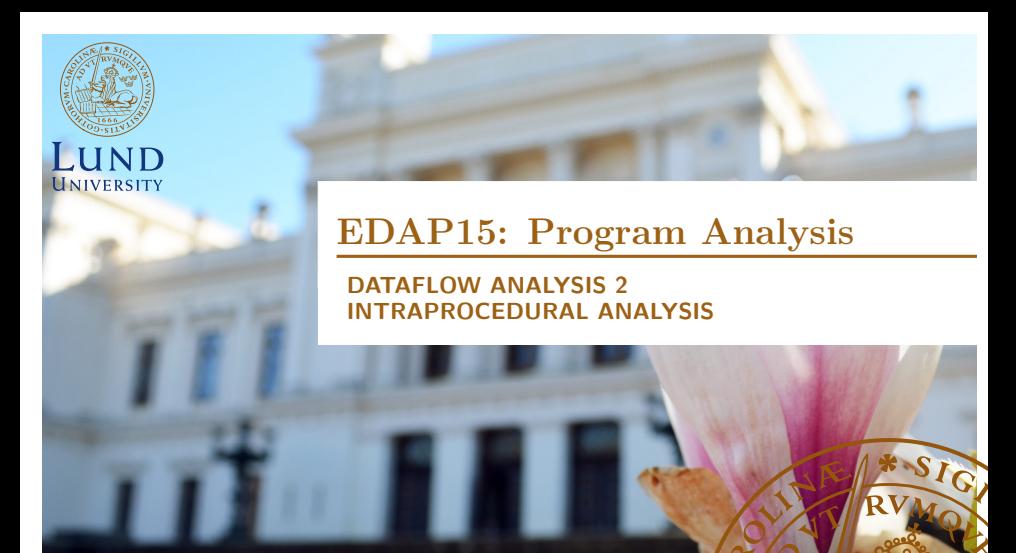

#### **Christoph Reichenbach**

### **Data Flow Analysis on CFGs**

- $\blacktriangleright$  join $_b$ : Join Function
- $\triangleright$  trans<sub>b</sub>: Transfer Function
- $\triangleright$  in<sub>b</sub>: knowledge at entrance of b

$$
\textbf{in}_{b_1} = \textit{join}_{b_1}(\textbf{out}_{b_2}, \ldots, \textbf{out}_{b_k})
$$

**• out**<sub>b</sub>: knowledge at exit of b

 $\textbf{out}_{b_1} = \textit{trans}_{b_1}(\textbf{in}_{b_1})$ 

- $\blacktriangleright$  Forward Analysis shown here
- $\triangleright$  Bakward Analysis: flip edge direction

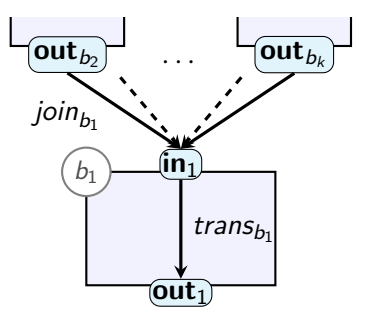

#### **Join and Transfer Functions**

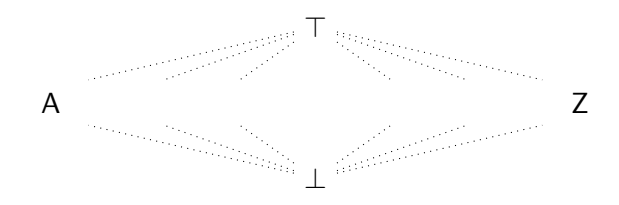

- $\blacktriangleright$  L: Abstract Domain
- $\triangleright$  Ordered by  $(\sqsubseteq) \subseteq L \times L$  $\top \in L$  for all  $x : x \sqsubseteq \top$  Top element  $\bot \in L$  for all  $x : \bot \sqsubseteq x$  Bottom element (optional)  $\triangleright$  trans<sub>b</sub> :  $L \rightarrow L$  $\blacktriangleright$  monotonic  $\blacktriangleright$  join<sub>b</sub> :  $L \times ... \times L \rightarrow L$  $\blacktriangleright$  pointwise monotonic  $x \subseteq y$ ⇓ trans<sub>b</sub> $(x) \subseteq$  trans<sub>b</sub> $(y)$  $x \subseteq y$ ⇓  $\int \text{D} \sinh_b(z_1,\ldots,z_k,x,\ldots,z_n) \quad \sqsubseteq \quad \text{Join}_b(z_1,\ldots,z_k,y,\ldots,z_n)$

## **Partially Ordered Set**

Lattices L are based on a *partially ordered set*  $\langle \mathcal{L}, \square \rangle$ :

- $\triangleright$  Set:  $\mathcal L$  describes possible information
- $\blacktriangleright$  ( $\sqsubset$ )  $\subset$   $\mathcal{L}$   $\times$   $\mathcal{L}$ :
- Intuition for  $a \sqsubset b$  (for program analysis):
	- $\triangleright$  b has at least as much information as a
- $\blacktriangleright$  ( $\sqsubset$ ) is a partial order:

 $a \sqsubset a$  Reflexivity  $a \sqsubset b$  and  $b \sqsubset a \implies a = b$  Antisymmetry  $a \sqsubset b$  and  $b \sqsubset c \implies a \sqsubset c$  Transitivity

 $\blacktriangleright$  Example:

- $\mathcal{L} = \{unknown, true, false, true-or-false\}$
- $\blacktriangleright$  unknown  $\sqsubset$  true  $\sqsubset$  true-or-false
- $\blacktriangleright$  unknown  $\sqsubset$  false  $\sqsubset$  true-or-false

# **Least Upper Bound**

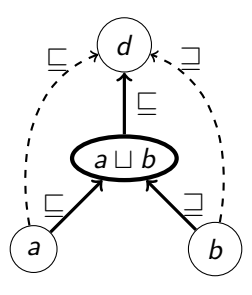

Combining potentially contradictory information:

- $\blacktriangleright$  Join operator:  $(\sqcup) : \mathcal{L} \times \mathcal{L} \rightarrow \mathcal{L}$
- $\blacktriangleright$  Pointwise monotonic:

$$
a \sqsubseteq a \sqcup b \text{ and } b \sqsubseteq a \sqcup b
$$

 $\blacktriangleright$  Least element with this property:

$$
a \sqsubseteq d \text{ and } b \sqsubseteq d \implies a \sqcup b \sqsubseteq d
$$

 $\triangleright$  'Least' ensures that this is the most precise model

## **Greatest Lower bound**

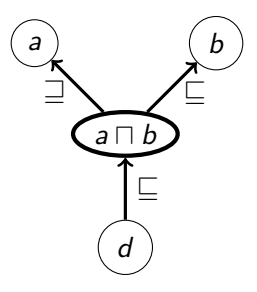

Converse operation:

- $\blacktriangleright$  Meet operator:  $(\sqcap) : \mathcal{L} \times \mathcal{L} \rightarrow \mathcal{L}$
- $\blacktriangleright$  Pointwise monotonic:

 $a \sqcap b \sqsubseteq a$  and  $a \sqcap b \sqsubseteq b$ 

 $\triangleright$  Greatest element with this property:

$$
d \sqsubseteq a \text{ and } d \sqsubseteq b \implies d \sqsubseteq a \sqcap b
$$

#### **Lattices**

$$
\mathit{L}=\langle\mathcal{L},\sqsubseteq,\sqcap,\sqcup\rangle
$$

- $\blacktriangleright$   $\mathcal{L}$ : Underlying set
- $\blacktriangleright$  ( $\sqsubset$ )  $\subset$   $\mathcal{L} \times \mathcal{L}$ : Partial Order
- $\triangleright$  ( $\sqcup$ ) :  $\mathcal{L} \times \mathcal{L} \rightarrow \mathcal{L}$ : Join (computes l.u.b.)
- $\blacktriangleright$  ( $\sqcap$ ) :  $\mathcal{L} \times \mathcal{L} \rightarrow \mathcal{L}$ : Meet (computes g.l.b.)
- $\blacktriangleright$  Unique Join/Meet always exists
- $\blacktriangleright$  We can show that  $(\sqcup)$ ,  $(\sqcap)$  have:

Commutativity:  $a \sqcup b = b \sqcup a$ Associativity:  $a \sqcup (b \sqcup c) = (a \sqcup b) \sqcup c$ 

(Analogous for  $\Box$ )

## **Complete Lattices**

- A lattice  $L = \langle \mathcal{L}, \sqsubseteq, \sqcap, \sqcup \rangle$  is *complete* iff:
- ► For any  $\mathcal{L}' \subseteq \mathcal{L}$  there exist:
	- $\blacktriangleright \top = \bigsqcup \mathcal{L}'$  (least upper bound for arbitrary set)
	- $\blacktriangleright \bot = \bigcap \mathcal{L}'$  (greatest lower bound for arbitrary set)
- $\triangleright$  Usually trivial *in practice* (from a CS perspective)
	- $\triangleright$  Obvious if  $\mathcal L$  is finite
	- $\blacktriangleright$  Counter-example: "Lattice of all finite subsets of  $\mathbb{N}$ "

## **Complete Lattices: Visually**

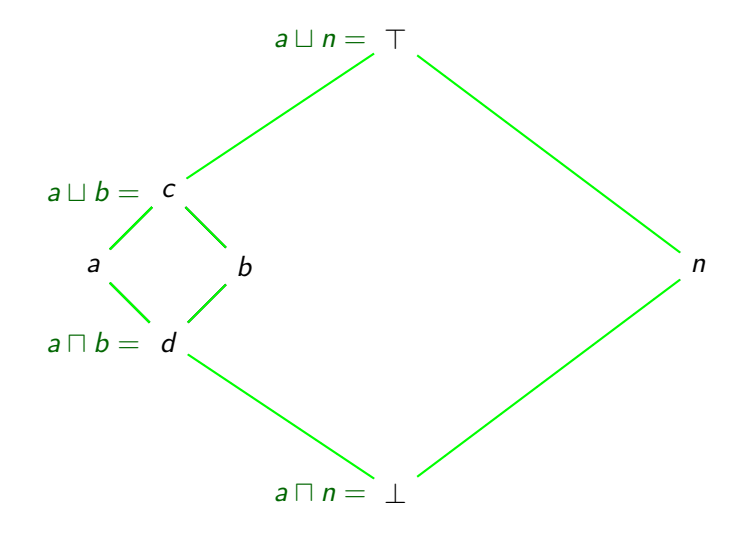

## **Example: Binary Lattice**

| true                                 | $\triangleright T = true$                |
|--------------------------------------|------------------------------------------|
| $\triangleright \bot = false$        |                                          |
| $\triangleright \bot = logical "or"$ |                                          |
| false                                | $\triangleright \square = logical "and"$ |

# **Example: Booleans**

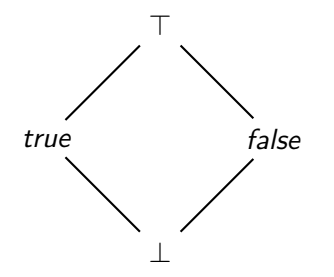

- If  $\mathbb{B} = \{true, false\}$ :
	- ► Lattice sometimes called  $\mathbb{B}_\bot^\top$
- Interpretation for data flow e.g.:
	- $\Gamma = \text{true-or-false}$
	- $\blacksquare$  = unknown
	- $\blacktriangleright$  all b: either a or b
	- $\blacktriangleright$  a  $\sqcap$  b: both a and b

#### **Other interpretations possible**

## **Example: Flat Lattice on Integers**

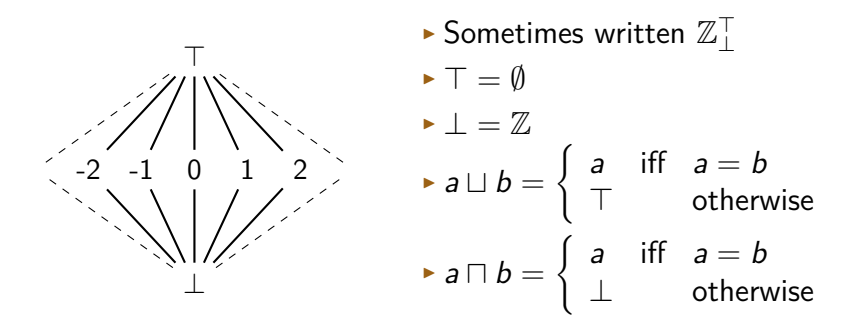

#### Analogous for other  $X_\bot^\top$  from set  $X$

# **Example: Type Hierarchy Lattices**

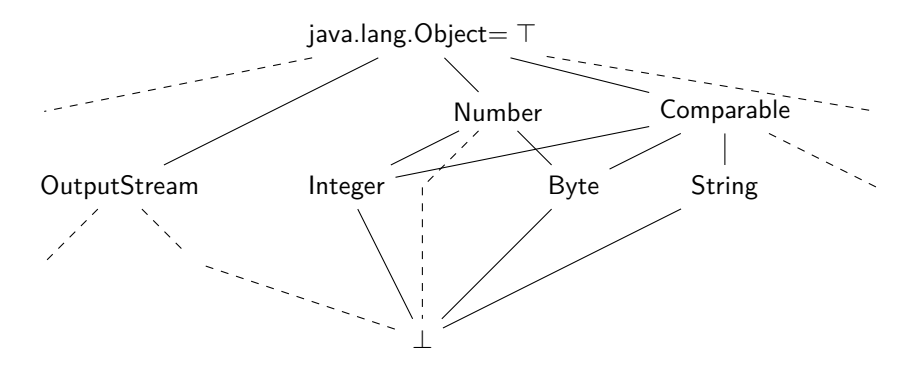

- $\blacktriangleright$   $\sqcup$  constructs most precise supertype
- $\blacktriangleright$   $\sqcap$  constructs *intersection types*:

 $java.lang.Comparable \sqcap java.io.Serializable$ 

 $\blacktriangleright$  Java notation:

java.lang. Comparable & java.io. Serializable  $14/37$ 

### **Example: Powersets**

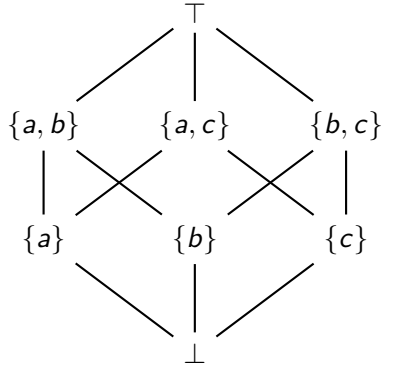

 $\blacktriangleright$  Take any set  $S = \{a, b, c\}$  $\blacktriangleright$   $\mathcal{L} = \mathcal{P}(S)$  $\blacktriangleright$  T = S  $\blacktriangleright \bot = \emptyset$  $\triangleright$  ( $\sqcup$ ) = ( $\cup$ )  $\triangleright$  ( $\sqcap$ ) = ( $\cap$ )

### **Example: Lattices and Non-Lattices**

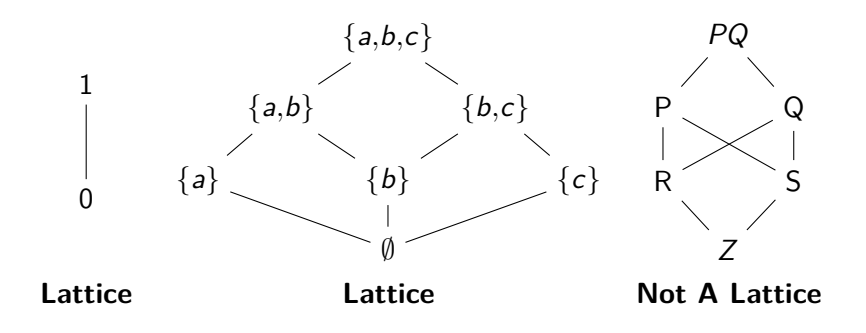

#### **Right-hand side is missing e.g. a unique**  $R \sqcup S$

## **Example: Natural numbers with** 0**,** *ω*

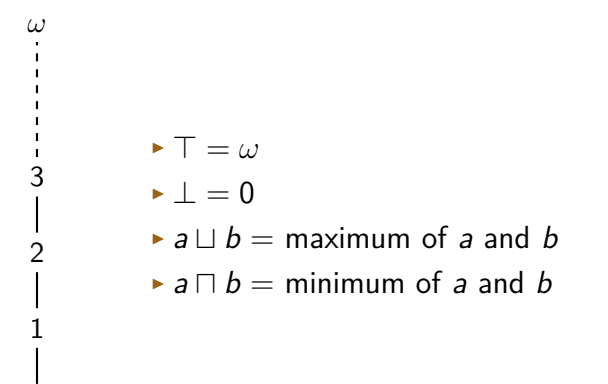

0

#### **Product Lattices**

#### **Assume (complete) lattices:**

$$
\begin{aligned} \n\blacktriangleright L_1 &= \langle \mathcal{L}_1, \sqsubseteq_1, \sqcap_1, \sqcup_1, \top_1, \perp_1 \rangle \\ \n\blacktriangleright L_2 &= \langle \mathcal{L}_2, \sqsubseteq_2, \sqcap_2, \sqcup_2, \top_2, \perp_2 \rangle \n\end{aligned}
$$

- $\triangleright$  Let  $L_1 \times L_2 = \langle L_1 \times L_2, \sqsubset, \sqcap, \sqcup, \top, \bot \rangle$  where:
	- $\blacktriangleright \langle a, b \rangle \sqsubseteq \langle a', b' \rangle$  iff  $a \sqsubseteq_1 a'$  and  $b \sqsubseteq_2 b'$
	- $\blacktriangleright \langle a, b \rangle \sqcap \langle a', b' \rangle = \langle a \sqcap_1 a', b \sqcap_2 b' \rangle$
	- $\langle a, b \rangle \sqcup \langle a', b' \rangle = \langle a \sqcup_1 a', b \sqcup_2 b' \rangle$  $\blacktriangleright$  T =  $\langle T_1, T_2 \rangle$
	- $\blacktriangleright \bot = \langle \bot_1, \bot_2 \rangle$

#### **Point-wise products of (complete) lattices are again (complete) lattices**

## **Summary**

- $\triangleright$  Complete lattices are formal basis for many program analyses
- $\blacktriangleright$  Complete lattice  $L = \langle L, \sqsubset, \sqcap, \sqcup, \top, \bot \rangle$ 
	- $\blacktriangleright$   $\mathcal{L}$ : Carrier set
	- $\blacktriangleright$  ( $\sqsubseteq$ ): Partial order
	- $\blacktriangleright$  ( $\sqcap$ ): Join operation: find least upper lower bound
	- $\blacktriangleright$  ( $\sqcup$ ): Meet operation: find greatest lower bound (not usually necessary)
	- $\blacktriangleright$  T: Top-most element of complete lattice
	- ▶ ⊥: Bottom-most element of complete lattice
- **Product Lattices**:  $L_1 \times L_2$  forms a lattice if  $L_1$  and  $L_2$  are lattices

## **Monotone Frameworks**

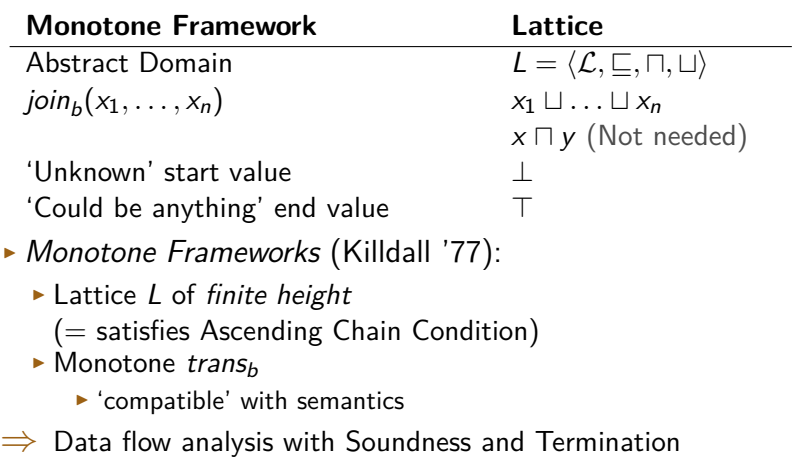

 $\blacktriangleright$  Don't need  $\sqcap$ , so technically we only need a Semilattice.

#### **Formalising our Naïve Algorithm**

- **out**<sub>0</sub> = trans<sub>0</sub>( $\perp$ )  $\mathbf{out}_1 = \text{trans}_1(\mathbf{out}_0 \sqcup \mathbf{out}_2)$  $\mathbf{out}_2 = \text{trans}_2(\mathbf{out}_1)$  $\mathbf{out}_3 = \text{trans}_3(\mathbf{out}_1)$
- $\blacktriangleright$  Lattices **out**<sub>0</sub> :  $L_0$ , ..., **out**<sub>3</sub> :  $L_3$
- $\triangleright$  Can build lattice for entire program:
	- $L_0$ ,  $\Omega = L_0 \times L_1 \times L_2 \times L_3$
	- $\blacktriangleright$   $\perp$ <sub>0</sub>...3</sub> =  $\langle \perp$ <sub>0</sub>,  $\perp$ <sub>1</sub>,  $\perp$ <sub>2</sub>,  $\perp$ <sub>3</sub> $\rangle$
	- $\blacktriangleright$  Monotone transfer function:

$$
\begin{aligned}\n\text{trans}_{0...3}(\langle v_0, v_1, v_2, v_3 \rangle) &= \\
\text{trans}_{0}(v_0), \\
\langle \text{ trans}_{1}(v_0 \sqcup v_2), \\
\text{trans}_{2}(v_1), \\
\text{trans}_{3}(v_1)\n\end{aligned}
$$

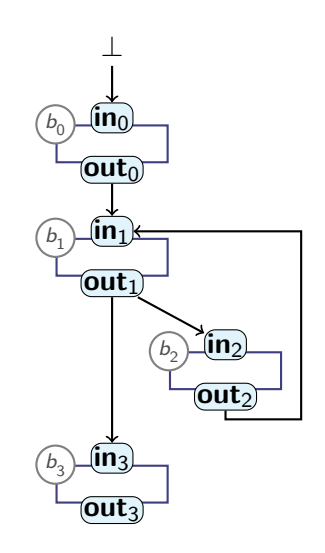

## **Reaching a Solution**

- $\blacktriangleright$  In general:
	- $\triangleright$  Program P:
		- $\blacktriangleright$  "Program Lattice"  $L_P$
		- $\blacktriangleright \bot_P$ : initial analysis state
		- $\triangleright$  trans<sub>P</sub>: Compute one step of naïve analysis

**► Repeat trans** until solution fp<sub>⊥</sub>:

$$
\textit{fp}_{\perp} = \textit{trans}^n_P(\perp_P)
$$

 $\triangleright$  n is the minimum number of steps until we have a solution  $\triangleright$  fp<sub>⊥</sub> is Fixpoint of trans<sub>P</sub>:

$$
\textit{fp}_{\perp} = \textit{trans}_P(\textit{fp}_{\perp})
$$

#### $\triangleright$  Fixpoint exists **iff**  $L_P$  satisfies Ascending Chain Condition

Cousot & Cousot (1979), based on Kleene (1952), based on Knaster & Tarski (1933)

# **Fixpoints**

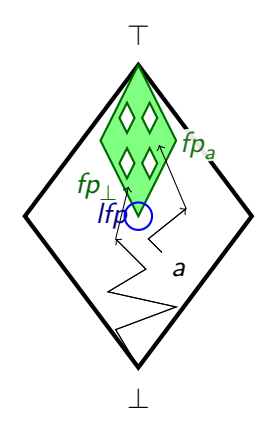

- Repeat trans<sub>P</sub> until we reach a fixpoint
- $\triangleright$  Can start from any point a
- $\triangleright$  Multiple fixpoints possible
	- $\blacktriangleright$  Each is a *sound* solution (for compatible transfer functions)
	- $\blacktriangleright$  Form a lattice
		- (Knaster-Tarski, 1933)
- **Least Fixpoint: Highest Precision**

## **Value Range Analysis**

#### 'Find value range (interval of possible values) for x'

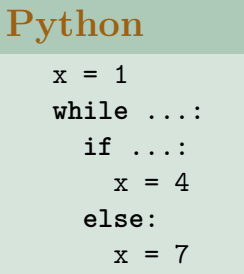

- $\blacktriangleright$  Multiple possible *sound* solutions:
	- $\triangleright$  T
	- <sup>I</sup> [−99*,* 99]
	- $\blacktriangleright$  [1, 10]  $\blacktriangleright$  [1, 7]
- $\blacktriangleright$  All of these values are fixpoints
- $\blacktriangleright$  [1, 7] is least fixpoint

#### **Summary**

#### **Monotone Frameworks:**

- $\triangleright$  Combine:
	- $\blacktriangleright$  Monotone transfer functions trans<sub>b</sub>
	- $\blacktriangleright$  Finite-Height Lattices

$$
join_b(v_1,\ldots,v_k)=v_1\sqcup\ldots\sqcup v_k
$$

- <sup>I</sup> Guarantee:
	- $\blacktriangleright$  Termination
	- $\blacktriangleright$  Soundness
- I With Monotone Frameworks, iterating trans<sub>b</sub> and join<sub>b</sub> produces **Fixpoint** (or Fixed Point)
	- $\triangleright$  Works from any starting point, possibly different fixpoint
		- **Fixpoints form Fixpoint Lattice**
		- **Least Fixpoint** (Bottom element) is most precise solution
- $\triangleright$  (Soundness only if trans<sub>b</sub> are compatible)

# **An Algorithm for Fixpoints**

 $\triangleright$  So far: naïve algorithm for computing fixpoint

- $\blacktriangleright$  Produces a fixpoint
- $\blacktriangleright$  Keeps iterating *all trans<sub>b</sub> | join<sub>b</sub>* functions, even if nothing changed
- $\triangleright$  Optimise processing with worklist
	- $\blacktriangleright$  Set-like datastructure:
		- **add** element (if not already present)
		- **Contains** test: is element present?
		- **P** pop element: remove and return one element
	- $\blacktriangleright$  Tracks what's left to be done
- $\Rightarrow$  "MFP" (Minimal Fixed Point) Algorithm (Does not always produce least fixpoint!)

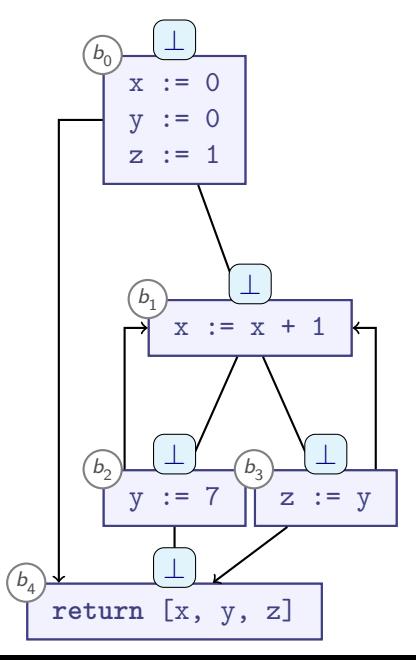

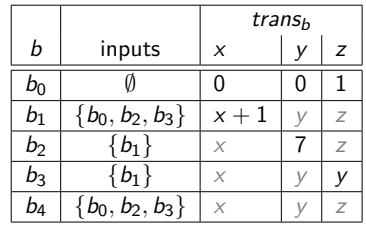

 $\langle \nu_{x_1}, \nu_{y_1}, \nu_{z_1} \rangle, \langle \nu_{x_2}, \nu_{y_2}, \nu_{z_2} \rangle) =$  $\langle v_{x_1} \cup v_{x_2}, v_{y_1} \cup v_{y_2}, v_{z_1} \cup v_{z_2} \rangle$ 

**Worklist**

 $b_0 \rightarrow b_1$  $b_0 \rightarrow b_4$  $b_1 \rightarrow b_2$  $b_1 \rightarrow b_3$  $b_2 \rightarrow b_4$  $b_2 \rightarrow b_1$  $b_3 \rightarrow b_4$  $b_3 \rightarrow b_1$ 

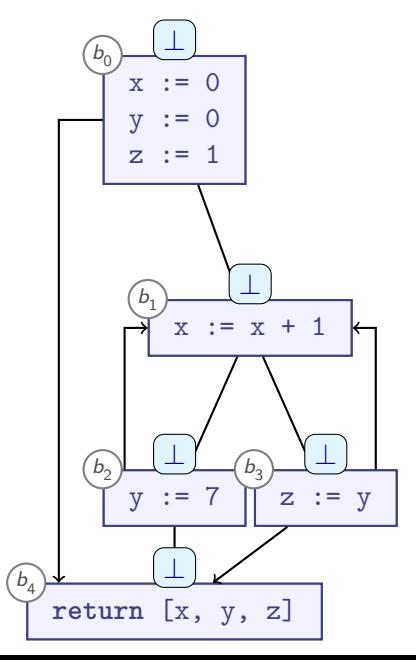

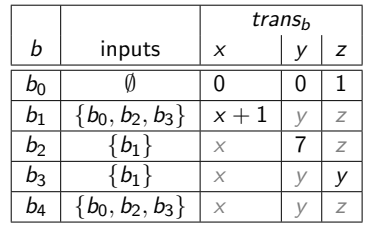

 $\langle \nu_{x_1}, \nu_{y_1}, \nu_{z_1} \rangle, \langle \nu_{x_2}, \nu_{y_2}, \nu_{z_2} \rangle) =$  $\langle v_{x_1} \cup v_{x_2}, v_{y_1} \cup v_{y_2}, v_{z_1} \cup v_{z_2} \rangle$ 

**Worklist**

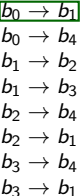

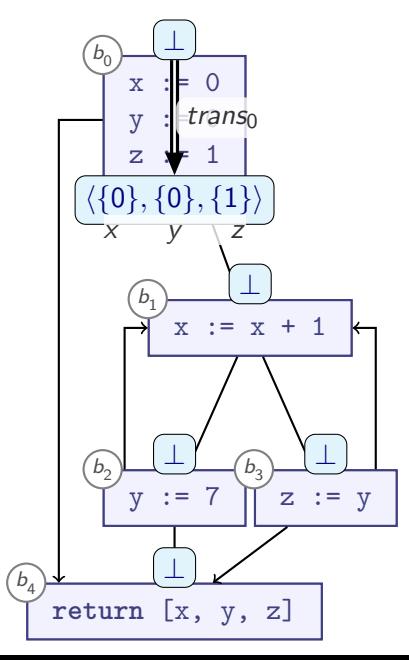

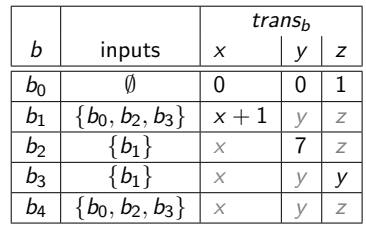

 $\langle \nu_{x_1}, \nu_{y_1}, \nu_{z_1} \rangle, \langle \nu_{x_2}, \nu_{y_2}, \nu_{z_2} \rangle) =$  $\langle v_{x_1} \cup v_{x_2}, v_{y_1} \cup v_{y_2}, v_{z_1} \cup v_{z_2} \rangle$ 

For edge  $b_o \rightarrow b_i$ :

**Worklist**  $b_0 \rightarrow b_1$  $b_0 \rightarrow b_4$  $b_1 \rightarrow b_2$  $b_1 \rightarrow b_3$  $b_2 \rightarrow b_4$  $b_2 \rightarrow b_1$  $b_3 \rightarrow b_4$  $b_3 \rightarrow b_1$ 

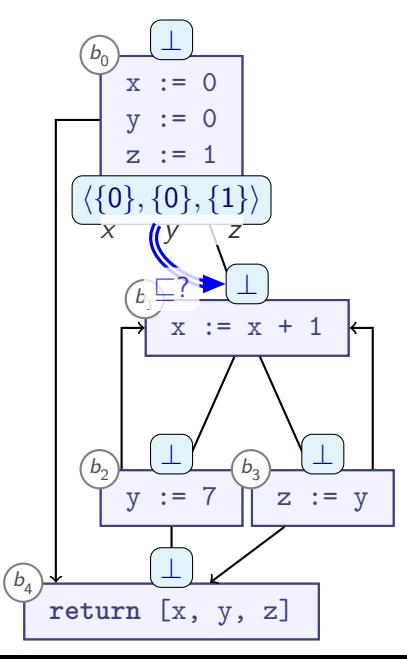

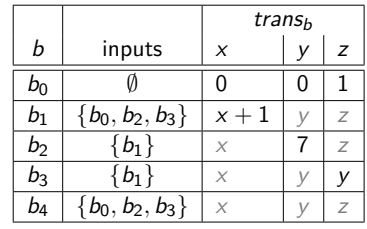

 $\langle \nu_{x_1}, \nu_{y_1}, \nu_{z_1} \rangle, \langle \nu_{x_2}, \nu_{y_2}, \nu_{z_2} \rangle) =$  $\langle v_{x_1} \cup v_{x_2}, v_{y_1} \cup v_{y_2}, v_{z_1} \cup v_{z_2} \rangle$ 

For edge  $b_o \rightarrow b_i$ :  $\blacktriangleright$  Is out<sub>o</sub>  $\not\sqsubseteq$  in<sub>i</sub>?

| Worklist              |
|-----------------------|
| $b_0 \rightarrow b_1$ |
| $b_0 \rightarrow b_4$ |
| $b_1 \rightarrow b_2$ |
| $b_1 \rightarrow b_3$ |
| $b_2 \rightarrow b_4$ |
| $b_2 \rightarrow b_1$ |
| $b_3 \rightarrow b_4$ |
| $b_3 \rightarrow b_4$ |
| $b_3 \rightarrow b_1$ |

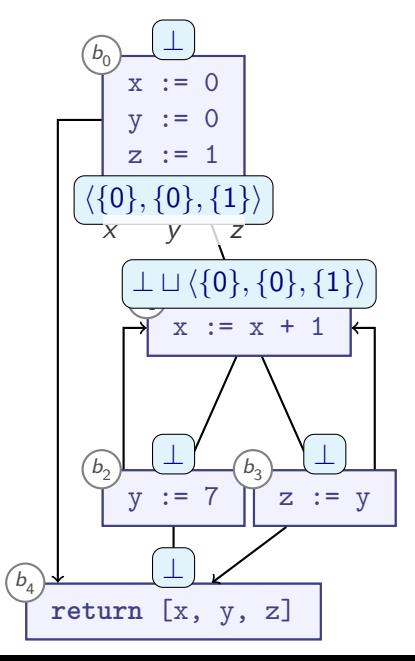

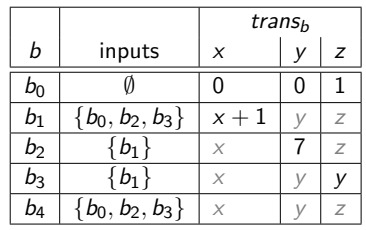

 $\langle \nu_{x_1}, \nu_{y_1}, \nu_{z_1} \rangle, \langle \nu_{x_2}, \nu_{y_2}, \nu_{z_2} \rangle) =$  $\langle v_{x_1} \cup v_{x_2}, v_{y_1} \cup v_{y_2}, v_{z_1} \cup v_{z_2} \rangle$ 

For edge  $b_o \rightarrow b_i$ :  $\blacktriangleright$  Is out<sub>o</sub>  $\not\sqsubset$  in<sub>i</sub>? <sup>I</sup> **Yes**:  $\blacktriangleright$  **in**<sub>i</sub> := **in**<sub>i</sub>  $\sqcup$  **out**<sub>o</sub>

$$
\begin{array}{l} \text{Worklist}\\ \underline{b_0\rightarrow b_1}\\ b_0\rightarrow b_4\\ b_1\rightarrow b_2\\ b_1\rightarrow b_3\\ b_2\rightarrow b_4\\ b_2\rightarrow b_1\\ b_3\rightarrow b_4\\ b_3\rightarrow b_1\\ \end{array}
$$

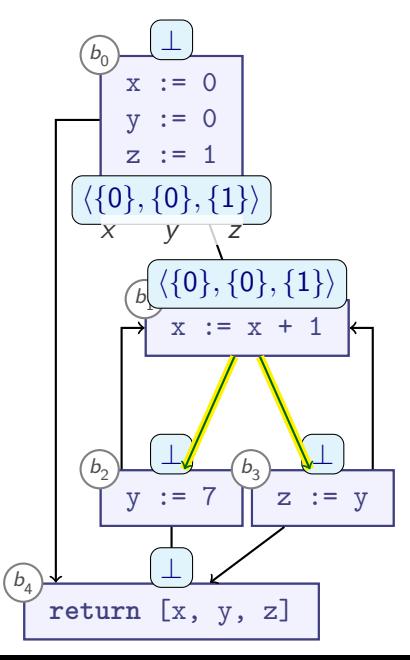

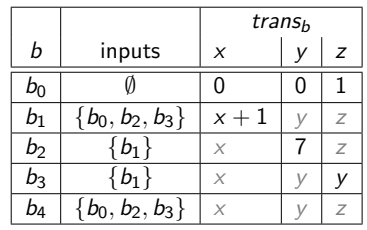

 $\langle \nu_{x_1}, \nu_{y_1}, \nu_{z_1} \rangle, \langle \nu_{x_2}, \nu_{y_2}, \nu_{z_2} \rangle) =$  $\langle v_{x_1} \cup v_{x_2}, v_{y_1} \cup v_{y_2}, v_{z_1} \cup v_{z_2} \rangle$ 

For edge  $b_o \rightarrow b_i$ :  $\blacktriangleright$  Is out<sub>o</sub>  $\not\sqsubset$  in<sub>i</sub>? <sup>I</sup> **Yes**:  $\blacktriangleright$  **in**<sub>i</sub>: = **in**<sub>i</sub> $\sqcup$  **out**<sub>o</sub>  $\blacktriangleright$  Add all outgoing edges from  $b<sub>o</sub>$  to worklist (if not already there)

**Worklist**  $b_0 \rightarrow b_1$  $b_0 \rightarrow b_4$  $b_1 \rightarrow b_2$  $b_1 \rightarrow b_3$  $b_2 \rightarrow b_4$  $b_2 \rightarrow b_1$  $b_3 \rightarrow b_4$  $b_3 \rightarrow b_1$ 

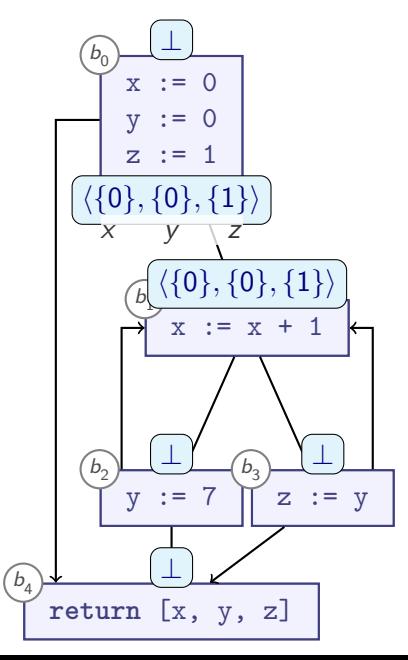

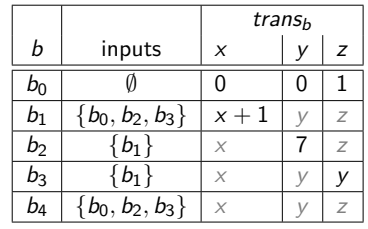

 $\langle \nu_{x_1}, \nu_{y_1}, \nu_{z_1} \rangle, \langle \nu_{x_2}, \nu_{y_2}, \nu_{z_2} \rangle) =$  $\langle v_{x_1} \cup v_{x_2}, v_{y_1} \cup v_{y_2}, v_{z_1} \cup v_{z_2} \rangle$ 

For edge  $b_o \rightarrow b_i$ :  $\blacktriangleright$  Is out<sub>o</sub>  $\not\sqsubset$  in<sub>i</sub>? <sup>I</sup> **Yes**:  $\blacktriangleright$  **in**<sub>i</sub>: = **in**<sub>i</sub> $\sqcup$  **out**<sub>o</sub>  $\blacktriangleright$  Add all outgoing edges from  $b<sub>o</sub>$  to worklist

(if not already there)

**Worklist**  $b_0 \rightarrow b_1$  $b_0 \rightarrow b_4$  $b_1 \rightarrow b_2$  $b_1 \rightarrow b_3$  $b_2 \rightarrow b_4$  $b_2 \rightarrow b_1$  $b_3 \rightarrow b_4$  $b_3 \rightarrow b_1$ 

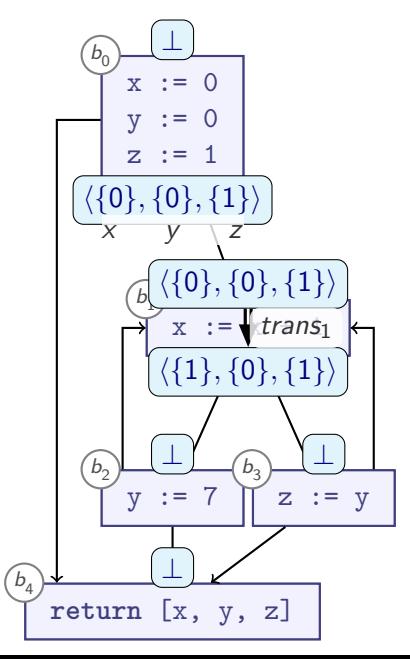

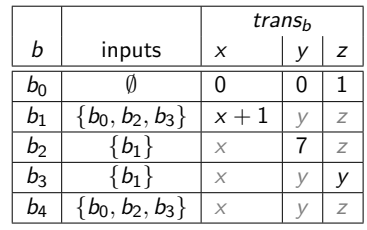

 $\langle \nu_{x_1}, \nu_{y_1}, \nu_{z_1} \rangle, \langle \nu_{x_2}, \nu_{y_2}, \nu_{z_2} \rangle) =$  $\langle v_{x_1} \cup v_{x_2}, v_{y_1} \cup v_{y_2}, v_{z_1} \cup v_{z_2} \rangle$ 

For edge  $b_o \rightarrow b_i$ :  $\blacktriangleright$  Is out<sub>o</sub>  $\not\sqsubset$  in<sub>i</sub>? <sup>I</sup> **Yes**:  $\blacktriangleright$  **in**<sub>i</sub> := **in**<sub>i</sub>  $\sqcup$  **out**<sub>o</sub> Add all outgoing edges from  $b<sub>o</sub>$  to worklist (if not already there)

**Worklist**

$$
\begin{array}{l}b_0\rightarrow b_4\\ b_1\rightarrow b_2\\ \hline b_1\rightarrow b_3\\ b_2\rightarrow b_4\\ b_2\rightarrow b_1\\ b_3\rightarrow b_4\\ b_3\rightarrow b_1\end{array}
$$

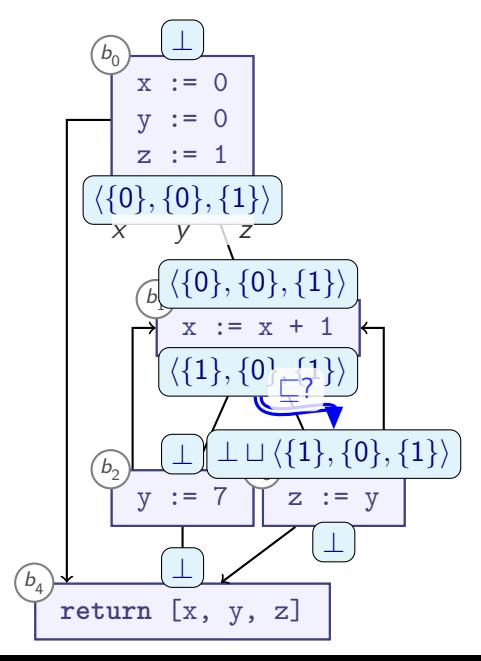

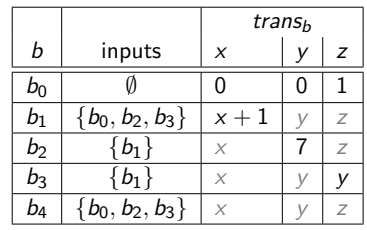

 $\langle \nu_{x_1}, \nu_{y_1}, \nu_{z_1} \rangle, \langle \nu_{x_2}, \nu_{y_2}, \nu_{z_2} \rangle) =$  $\langle v_{x_1} \cup v_{x_2}, v_{y_1} \cup v_{y_2}, v_{z_1} \cup v_{z_2} \rangle$ 

For edge  $b_o \rightarrow b_i$ :  $\blacktriangleright$  Is out<sub>o</sub>  $\not\sqsubset$  in<sub>i</sub>?

> $\blacktriangleright$  **in**<sub>i</sub> := **in**<sub>i</sub>  $\sqcup$  **out**<sub>o</sub>  $\blacktriangleright$  Add all outgoing edges from  $b<sub>o</sub>$  to worklist (if not already there)

<sup>I</sup> **Yes**:

**Worklist**

 $b_0 \rightarrow b_4$  $b_1 \rightarrow b_2$  $b_1 \rightarrow b_3$  $b_2 \rightarrow b_4$  $b_2 \rightarrow b_1$  $b_3 \rightarrow b_4$  $b_3 \rightarrow b_1$ 

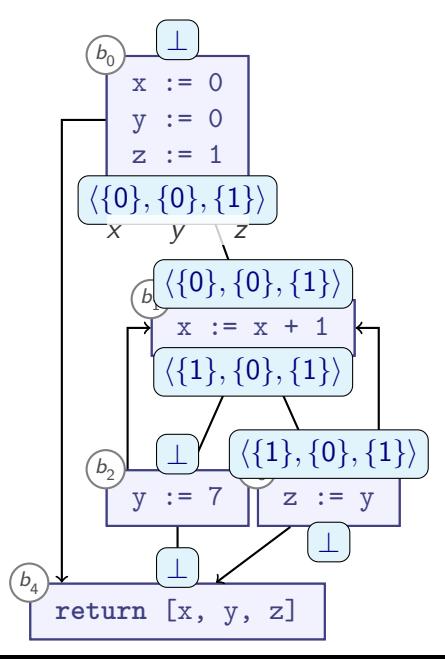

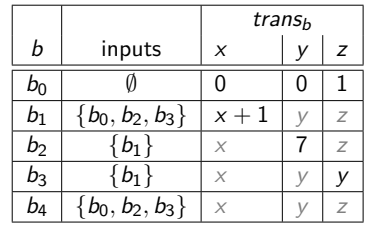

 $\langle \nu_{x_1}, \nu_{y_1}, \nu_{z_1} \rangle, \langle \nu_{x_2}, \nu_{y_2}, \nu_{z_2} \rangle) =$  $\langle v_{x_1} \cup v_{x_2}, v_{y_1} \cup v_{y_2}, v_{z_1} \cup v_{z_2} \rangle$ 

For edge  $b_o \rightarrow b_i$ :  $\blacktriangleright$  Is out<sub>o</sub>  $\not\sqsubset$  in<sub>i</sub>? <sup>I</sup> **Yes**:  $\blacktriangleright$  **in**<sub>i</sub> := **in**<sub>i</sub>  $\sqcup$  **out**<sub>o</sub>  $\blacktriangleright$  Add all outgoing edges from  $b<sub>o</sub>$  to worklist (if not already there)

**Worklist**

$$
\begin{array}{l}b_0\to b_4\\ b_1\to b_2\\ \underline{b_1\to b_3}\\ b_2\to b_4\\ b_2\to b_1\\ b_3\to b_4\\ b_3\to b_1\end{array}
$$

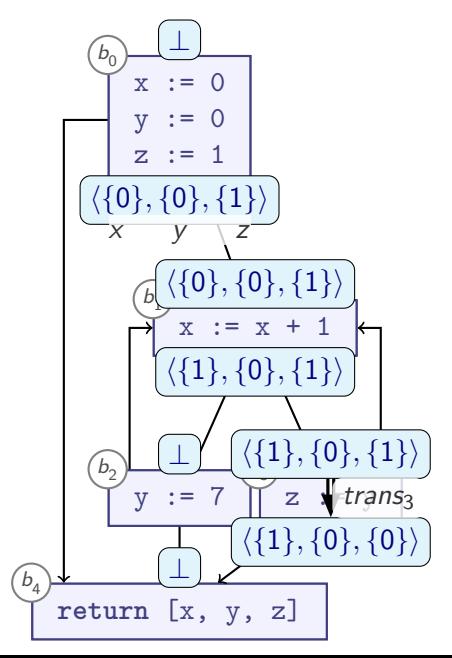

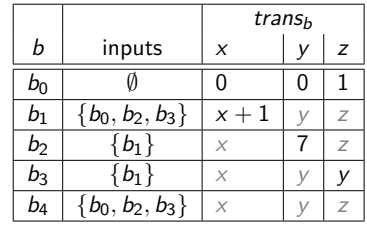

 $\langle \nu_{x_1}, \nu_{y_1}, \nu_{z_1} \rangle, \langle \nu_{x_2}, \nu_{y_2}, \nu_{z_2} \rangle) =$  $\langle v_{x_1} \cup v_{x_2}, v_{y_1} \cup v_{y_2}, v_{z_1} \cup v_{z_2} \rangle$ 

For edge  $b_o \rightarrow b_i$ :  $\blacktriangleright$  Is out<sub>o</sub>  $\not\sqsubset$  in<sub>i</sub>? <sup>I</sup> **Yes**:  $\blacktriangleright$  **in**<sub>i</sub> := **in**<sub>i</sub>  $\sqcup$  **out**<sub>o</sub>  $\blacktriangleright$  Add all outgoing edges from  $b<sub>o</sub>$  to worklist (if not already there)

**Worklist**  $b_0 \rightarrow b_4$  $b_1 \rightarrow b_2$  $b_2 \rightarrow b_4$  $b_2 \rightarrow b_1$  $b_3 \rightarrow b_4$  $b_3 \rightarrow b_1$ 

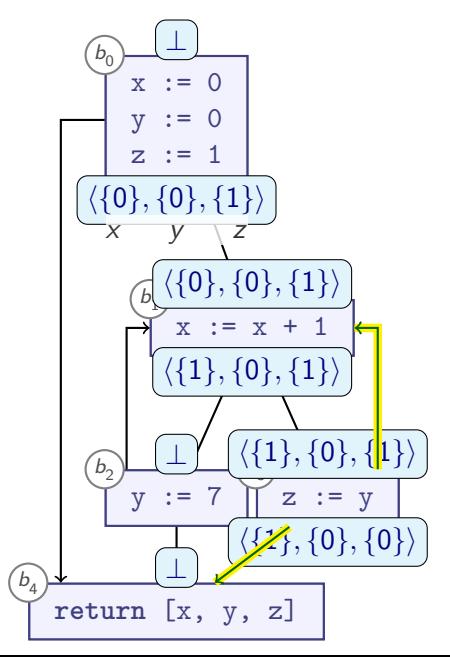

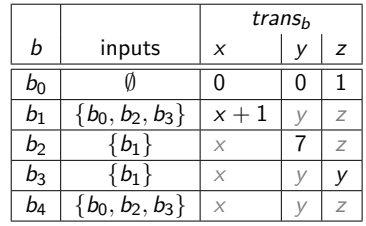

 $\langle \nu_{x_1}, \nu_{y_1}, \nu_{z_1} \rangle, \langle \nu_{x_2}, \nu_{y_2}, \nu_{z_2} \rangle) =$  $\langle v_{x_1} \cup v_{x_2}, v_{y_1} \cup v_{y_2}, v_{z_1} \cup v_{z_2} \rangle$ 

For edge  $b_o \rightarrow b_i$ :  $\blacktriangleright$  Is out<sub>o</sub>  $\not\sqsubset$  in<sub>i</sub>? <sup>I</sup> **Yes**:  $\blacktriangleright$  **in**<sub>i</sub> := **in**<sub>i</sub>  $\sqcup$  **out**<sub>o</sub>  $\blacktriangleright$  Add all outgoing edges from  $b<sub>o</sub>$  to worklist (if not already there)

**Worklist**  $b_0 \rightarrow b_4$  $b_1 \rightarrow b_2$  $b_2 \rightarrow b_4$  $b_2 \rightarrow b_1$  $b_3 \rightarrow b_4$ 

 $b_3 \rightarrow b_1$ 

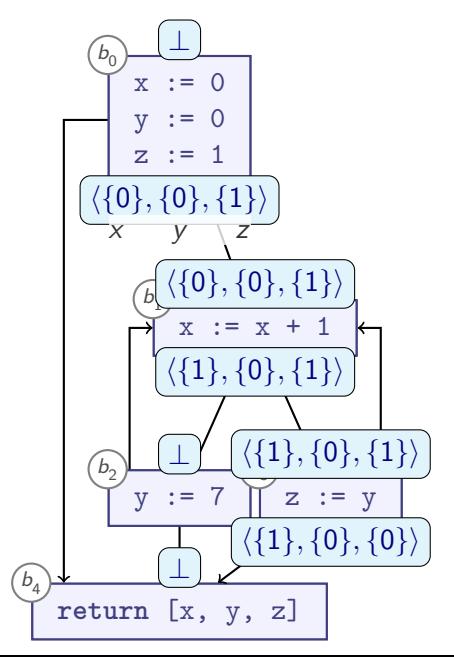

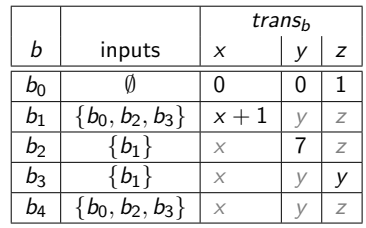

 $\langle \nu_{x_1}, \nu_{y_1}, \nu_{z_1} \rangle, \langle \nu_{x_2}, \nu_{y_2}, \nu_{z_2} \rangle) =$  $\langle v_{x_1} \cup v_{x_2}, v_{y_1} \cup v_{y_2}, v_{z_1} \cup v_{z_2} \rangle$ 

For edge  $b_o \rightarrow b_i$ :  $\blacktriangleright$  Is out<sub>o</sub>  $\not\sqsubset$  in<sub>i</sub>? <sup>I</sup> **Yes**:  $\blacktriangleright$  **in**<sub>i</sub> := **in**<sub>i</sub>  $\sqcup$  **out**<sub>o</sub>  $\blacktriangleright$  Add all outgoing edges from  $b<sub>o</sub>$  to worklist (if not already there)

**Worklist**

$$
b_0 \rightarrow b_4
$$
  
\n
$$
b_1 \rightarrow b_2
$$
  
\n
$$
b_2 \rightarrow b_4
$$
  
\n
$$
b_2 \rightarrow b_1
$$
  
\n
$$
b_3 \rightarrow b_4
$$
  
\n
$$
b_3 \rightarrow b_1
$$

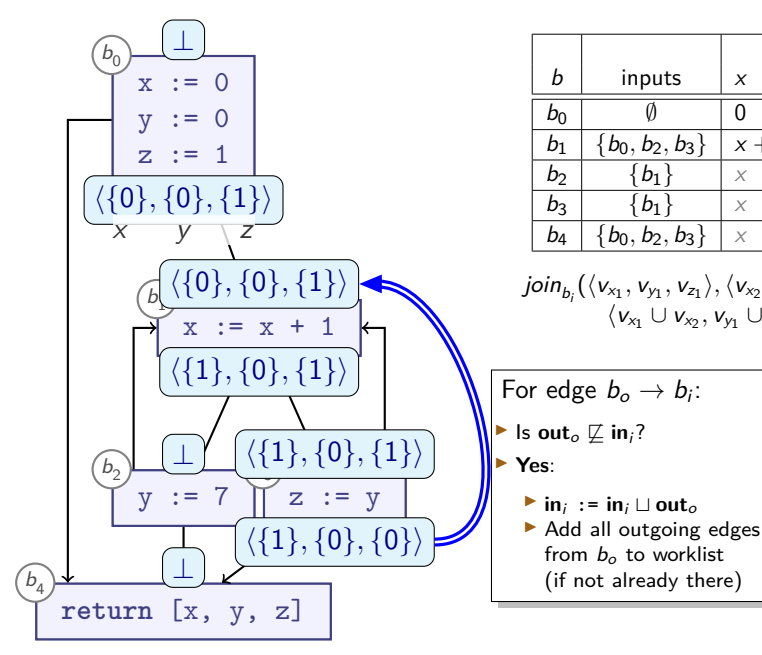

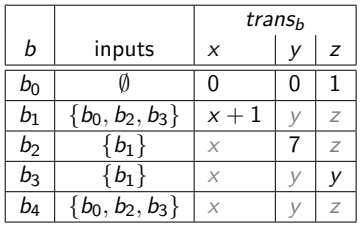

 $\langle \nu_{x_1}, \nu_{y_1}, \nu_{z_1} \rangle, \langle \nu_{x_2}, \nu_{y_2}, \nu_{z_2} \rangle) =$  $\langle v_{x_1} \cup v_{x_2}, v_{y_1} \cup v_{y_2}, v_{z_1} \cup v_{z_2} \rangle$ 

from  $b<sub>o</sub>$  to worklist (if not already there) **Worklist**

 $b_0 \rightarrow b_4$  $b_1 \rightarrow b_2$  $b_2 \rightarrow b_4$  $b_2 \rightarrow b_1$  $b_3 \rightarrow b_4$  $b_3 \rightarrow b_1$ 

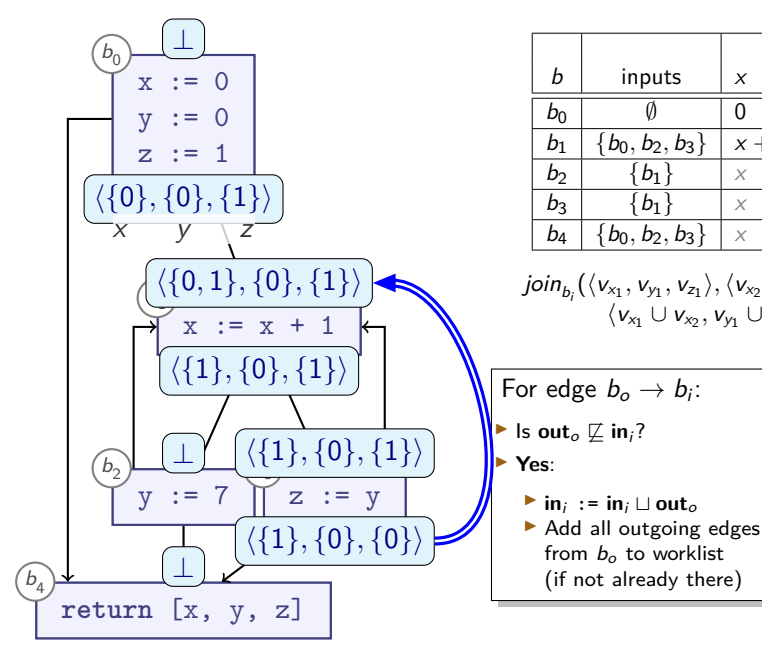

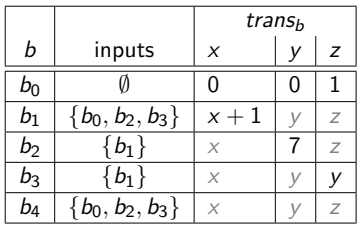

 $\langle \nu_{x_1}, \nu_{y_1}, \nu_{z_1} \rangle, \langle \nu_{x_2}, \nu_{y_2}, \nu_{z_2} \rangle) =$  $\langle v_{x_1} \cup v_{x_2}, v_{y_1} \cup v_{y_2}, v_{z_1} \cup v_{z_2} \rangle$ 

from  $b<sub>o</sub>$  to worklist (if not already there) **Worklist**

 $b_0 \rightarrow b_4$  $b_1 \rightarrow b_2$  $b_2 \rightarrow b_4$  $b_2 \rightarrow b_1$  $b_3 \rightarrow b_4$  $b_2 \rightarrow b_1$ 

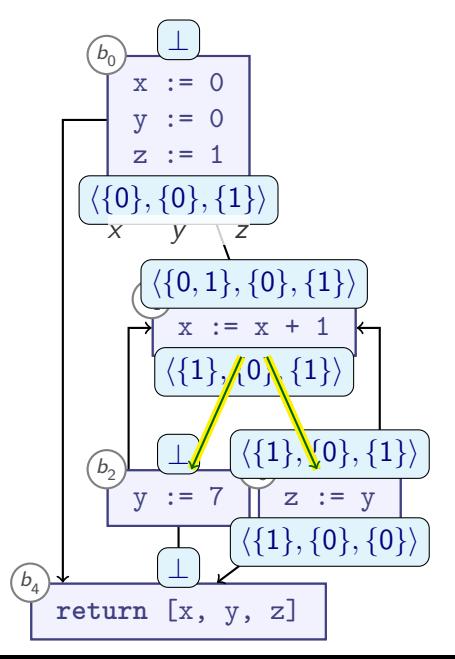

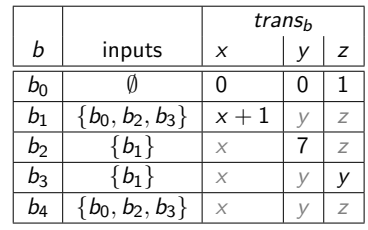

 $\langle \nu_{x_1}, \nu_{y_1}, \nu_{z_1} \rangle, \langle \nu_{x_2}, \nu_{y_2}, \nu_{z_2} \rangle) =$  $\langle v_{x_1} \cup v_{x_2}, v_{y_1} \cup v_{y_2}, v_{z_1} \cup v_{z_2} \rangle$ 

**Worklist**  $b_0 \rightarrow b_4$  $b_1 \rightarrow b_2$  $b_2 \rightarrow b_4$  $b_2 \rightarrow b_1$  $b_3 \rightarrow b_4$  $\rightarrow b_1 \rightarrow b_3$ For edge  $b_o \rightarrow b_i$ :  $\blacktriangleright$  Is out<sub>o</sub>  $\not\sqsubset$  in<sub>i</sub>? <sup>I</sup> **Yes**:  $\blacktriangleright$  **in**<sub>i</sub> := **in**<sub>i</sub>  $\sqcup$  **out**<sub>o</sub> Add all outgoing edges from  $h$ , to worklist (if  $n_0$  Re-add previously removed edge

#### **The MFP Algorithm**

```
Procedure MFP(\perp, \sqcup, \sqsubset, CFG, trans<sub>-</sub>, is-backward):
begin
  if is-backward then reverse edges(CFG);
  worklist := edges(CFG); -- edges that we need to look at
  foreach n ∈ nodes(CFG) do
     \inf[n] := \perp; -- state of the analysis
  done
  while not empty(worklist) do
     \langle n, n' \rangle := pop(worklist); -- Edge n \to n'-- OPTIONAL: cache out [n] = trans_n(in[n]) here
     \inf trans<sub>n</sub>(in[n]) \nsubseteq in[n'] then begin
        \text{in}[n'] := \text{in}[n'] \cup \text{trans}_n(\text{in}[n]);
        foreach n
00 ∈ successor-nodes(CFG, n
0) do
          \text{push}(\text{worklist}, \langle n', n'' \rangle);done
     end
  done
  return in;
end
```
## **Summary: MFP Algorithm**

**Product Lattice** allows analysing multiple variables at once

- $\triangleright$  Compute data flow analysis:
	- $\blacktriangleright$  Initialise all nodes with  $\perp$
	- $\triangleright$  Repeat until nothing changes any more:
		- $\blacktriangleright$  Apply transfer function
		- $\blacktriangleright$  Propagate changes along control flow graph
		- $\blacktriangleright$  Apply  $\sqcup$
- ► Compute **fixpoint**
- ▶ Use **worklist** to increase efficiency
- $\triangleright$  Distinction: Forward/Backward analyses

#### **MFP revisited**

Consider **Reaching Definitions** again, with different lattice:

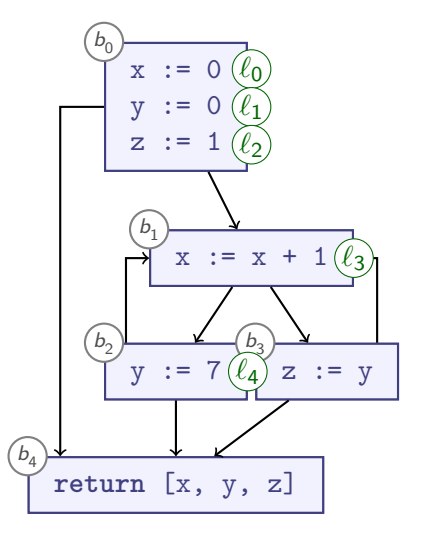

$$
\top = \{\ell_0, \ell_1, \ell_2, \ell_3, \ell_4\}
$$
\n
$$
\{\ell_0, \ell_1\} \qquad \{\ell_3, \ell_4\}
$$
\n
$$
\{\ell_0\} \{\ell_1\} \{\ell_2\} \{\ell_3\} \{\ell_4\}
$$
\n
$$
\perp = \emptyset
$$

- All subsets of  $\{\ell_0, \ldots, \ell_4\}$
- $\blacktriangleright$  Finite height
- $\blacksquare$

#### **MFP revisited: Transfer Functions**

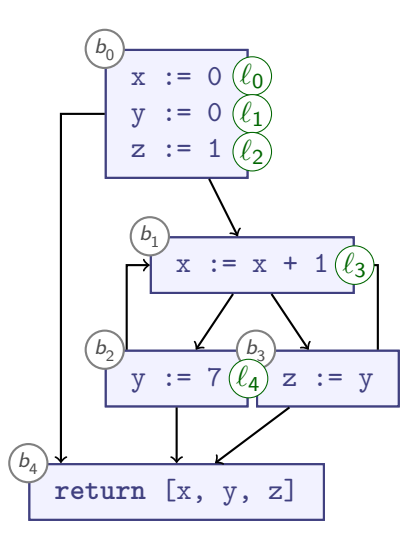

$$
trans_{b_0} = [ \times \mapsto \{ \ell_0 \},
$$
  
\n
$$
y \mapsto \{ \ell_1 \},
$$
  
\n
$$
z \mapsto \{ \ell_2 \} ]
$$
  
\n
$$
trans_{b_1} = [ \times \mapsto \{ \ell_3 \} ]
$$
  
\n
$$
trans_{b_2} = [ y \mapsto \{ \ell_4 \} ]
$$
  
\n
$$
trans_{b_3} = [ z \mapsto y ]
$$

#### **MFP solution**

$$
\begin{array}{rcl}\nx & \mapsto & \{\ell_0, \ell_3\} \\
y & \mapsto & \{\ell_1, \ell_4\} \\
z & \mapsto & \{\ell_1, \ell_2, \ell_4\}\n\end{array}
$$

- **Least Fixpoint!**
- $\triangleright$  Do we always get LFP from MFP?

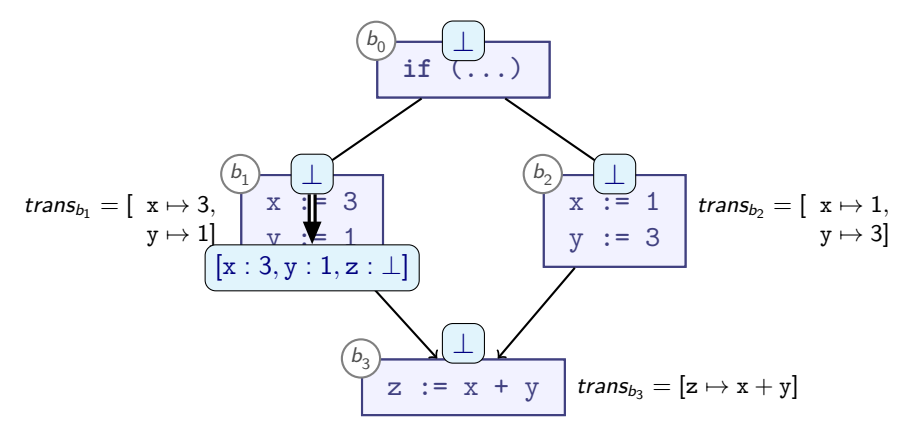

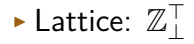

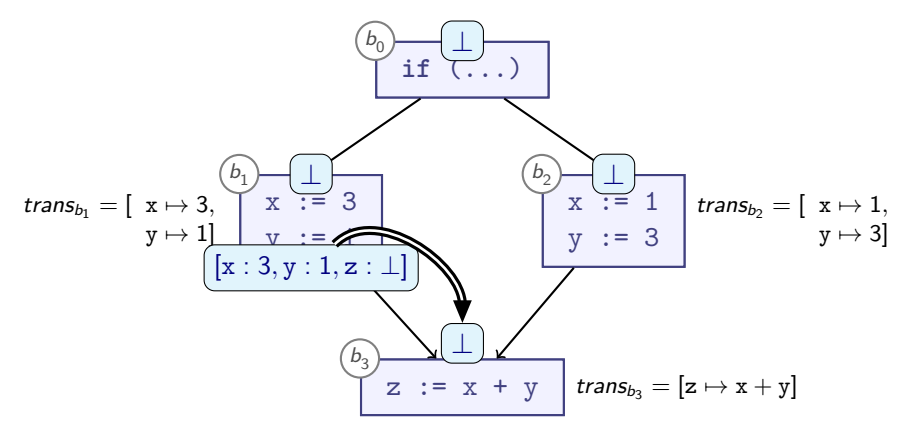

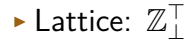

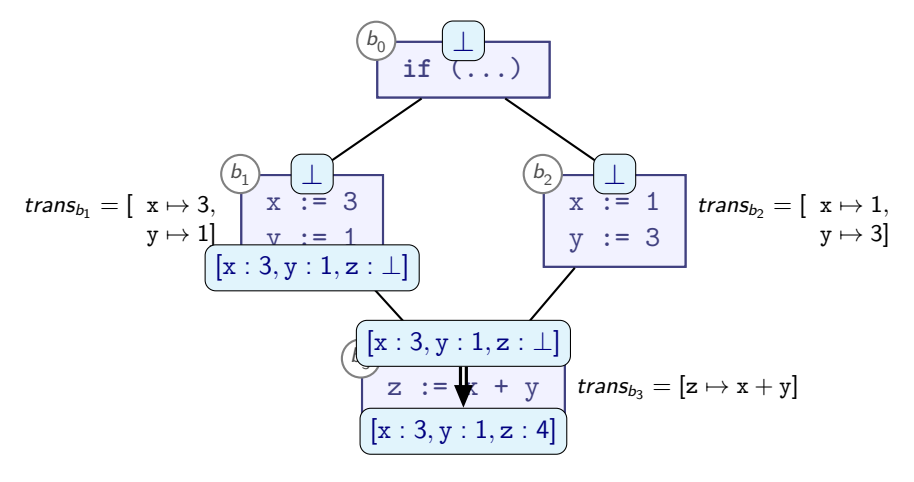

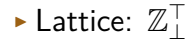

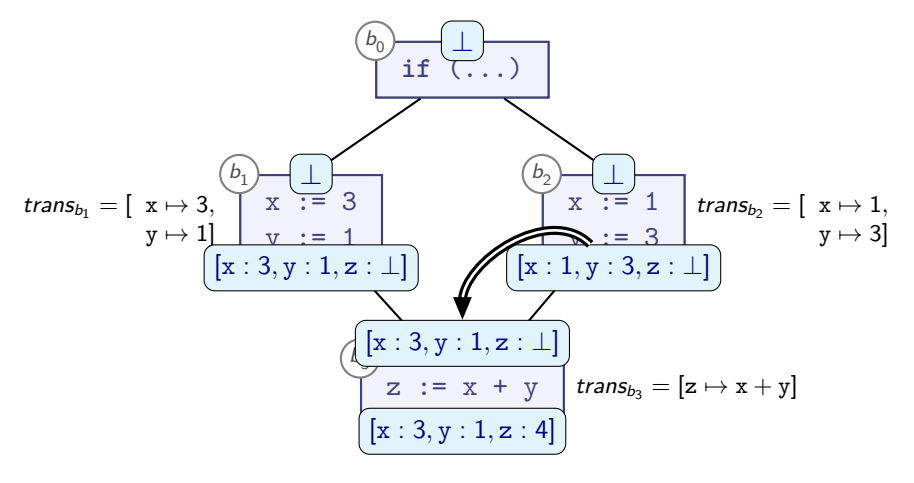

 $\blacktriangleright$  Lattice:  $\mathbb{Z}_\bot^\top$  $113 = T = 3111$ 

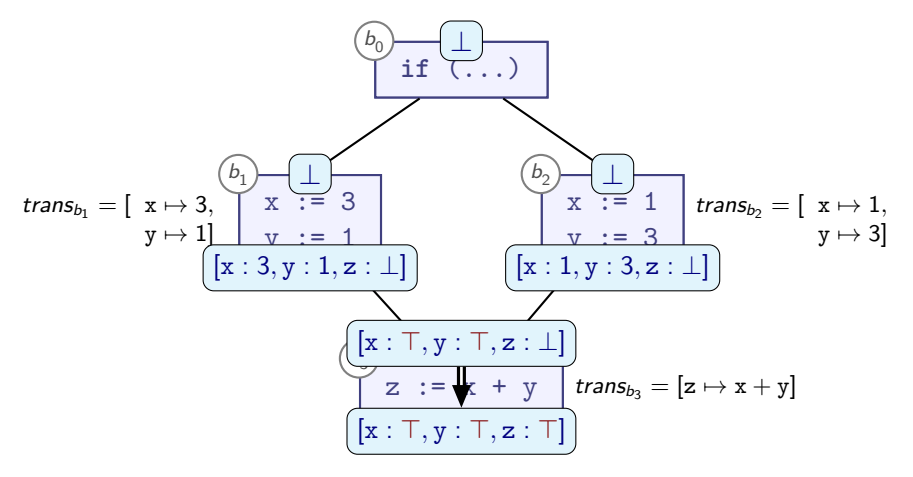

- $\blacktriangleright$  Lattice:  $\mathbb{Z}_\bot^\top$ 
	- $113 = T = 3111$
- **No**, MFP does not always compute the Least Fixpoint!

### **Distributive Frameworks**

- A Monotone Framework is:
- **E** Lattice  $L = \langle \mathcal{L}, \sqsubset, \sqcap, \sqcup \rangle$
- $\triangleright$  L has finite height (Ascending Chain Condition)
- $\blacktriangleright$  All trans<sub>b</sub> are monotonic
- $\blacktriangleright$  Guarantees a Fixpoint
- A Distributive Framework is:
- $\triangleright$  A Monotone Framework, where additionally:
- $\triangleright$  trans<sub>b</sub> distributes over  $\sqcup$ :

$$
trans_b(x \sqcup y) = trans_b(x) \sqcup trans_b(y)
$$

for all programs and all  $x$ ,  $y$ ,  $b$ 

 $\triangleright$  Guarantees that MFP gives Least Fixpoint

### **Distributive Problems**

 $\blacktriangleright$  Monotonic:

$$
trans_b(x \sqcup y) \sqsupseteq trans_b(x) \sqcup trans_b(y)
$$

**Distributive:** 

$$
trans_b(x \sqcup y) = trans_b(x) \sqcup trans_b(y)
$$

- $\blacktriangleright$  Many analyses fit distributive framework
- ► Known *counter-example*: transfer functions on  $\mathbb{Z}_\bot^\top$ :

$$
\blacktriangleright [z \mapsto x + y]
$$

- $\triangleright$  Generally:
	- $\blacktriangleright$  depends on  $> 2$  independent inputs
	- $\triangleright$  can produce same output for different inputs

### **Summary**

**• Distributive Frameworks** are *Monotone Frameworks* with additional property:

$$
trans_b(x \sqcup y) = trans_b(x) \sqcup trans_b(y)
$$

for all programs and all  $x$ ,  $y$ ,  $b$ 

- $\triangleright$  In Distributive Frameworks, MFP produces Least Fixpoint
- $\triangleright$  Some analyses (Gen/Kill analyses, discussed later) are always distributive